### Условия задач заключительного этапа

### Задача 1. Пин-код

У Альберта в качестве пин-кода от банковской карты используется такое простое четырехзначное число, для которого сумма первых трёх цифр равна последней цифре. После 10 неправильных попыток ввода пин-кода карта блокируется. Можно ли гарантированно ввести правильный пароль и не заблокировать карту, если Альберт его забыл? Ответ обоснуйте.

## **Решение**

Простое четырехзначное число лежит в диапазоне от 1000 до 9999. Именно в этом диапазоне необходимо найти простые числа, удовлетворяющие условию "сумма первых трёх цифр равна последней цифре". Если представить простое число в виде abcd, то условие будет выглядеть следующим образом:

#### $a+b+c=d$

Для ускорения процесса поиска таких чисел можно написать программу. Пример функции проверки простого числа на языке С.

```
// ФУНКЦИЯ проверки, является ли число простым
// INPUT - NUM - целое число
// RETURN - TRUE - число простое
// FALSE - число непростое
bool is prost(int num)
\sqrt{ }int d = 2;
                             // делитель числа
     // цикл по делителю от 2-х до num/2
     while (d < num / 2)\{// если остаток от деления num на d
          // нулевой, число - непростое, return false
          if (num % d == 0)
               return false;
          d++; // увеличиваем делитель на 1
     \lambdareturn true;
\mathcal{E}
```
Пример функции проверки условия a+b+c=d на языке С.

```
// ФУНКЦИЯ проверки условия a+b+c=d
// INPUT - NUM - целое число
// RETURN - TRUE - число удовлетворяет условию
\frac{1}{2}FALSE - число НЕ удовлетворяет условию
bool check(int num)
\left\{ \right.int a = num / 1000;<br>int b = (num / 100) % 10;<br>\frac{1}{2} // 2-й разряд числа
NIIM
     int с = (num / 10) % 10; // 3-й разряд числа NUM
     int d = num \; 10;
                                       // 4-й разряд числа NUM
                           www.v-olymp.ru
```

```
if (a + b + c == d)return true;
    return false;
}
```
Пример функции main(), выводящей на экран простые числа, удовлетворяющие условию.

```
int main()
{
     // Перебор всех 4-значных чисел от 1000 до 9999
     // и вывод на экран только простых и 
     // удовлетворяющих условию check()
     for (int n = 1000; n < 10000; n++)if (is prost(n) && check(n))
               printf("%d\n", n);
     return 0;
}
Результат выполнения программы выводит следующие числа:
1427
1607
2237
2417
3137
3407
4127
4217
```
Всего простых чисел, подходящих под условие – 8. Значит, если Альберт забыл пин-код, он сможет перебрать все возможные варианты без блокирования карты.

*Ответ:* да, подходящих под условия пин-кодов всего 8.

# **Задача 2. Тайное послание**

В феврале 1890 г. начальник сыскной полиции г. Санкт-Петербурга Иван Дмитриевич Путилин проводил расследование очередного преступления. Имелся подозреваемый, но не хватало доказательств. При обыске в номере гостиницы, где проживал предполагаемый преступник, Иван Дмитриевич обнаружил на столе три предмета: листок бумаги с нарисованной от руки таблицей, книгу и перевёрнутую вверх дном кружку с надписью «13» на донышке.

После недолгих размышлений Ивану Дмитриевичу удалось получить необходимую информацию для раскрытия преступления. Удастся ли это Вам? Ниже представлена таблица, нарисованная на найденном листе бумаги. Книга расположена в отдельном файле.

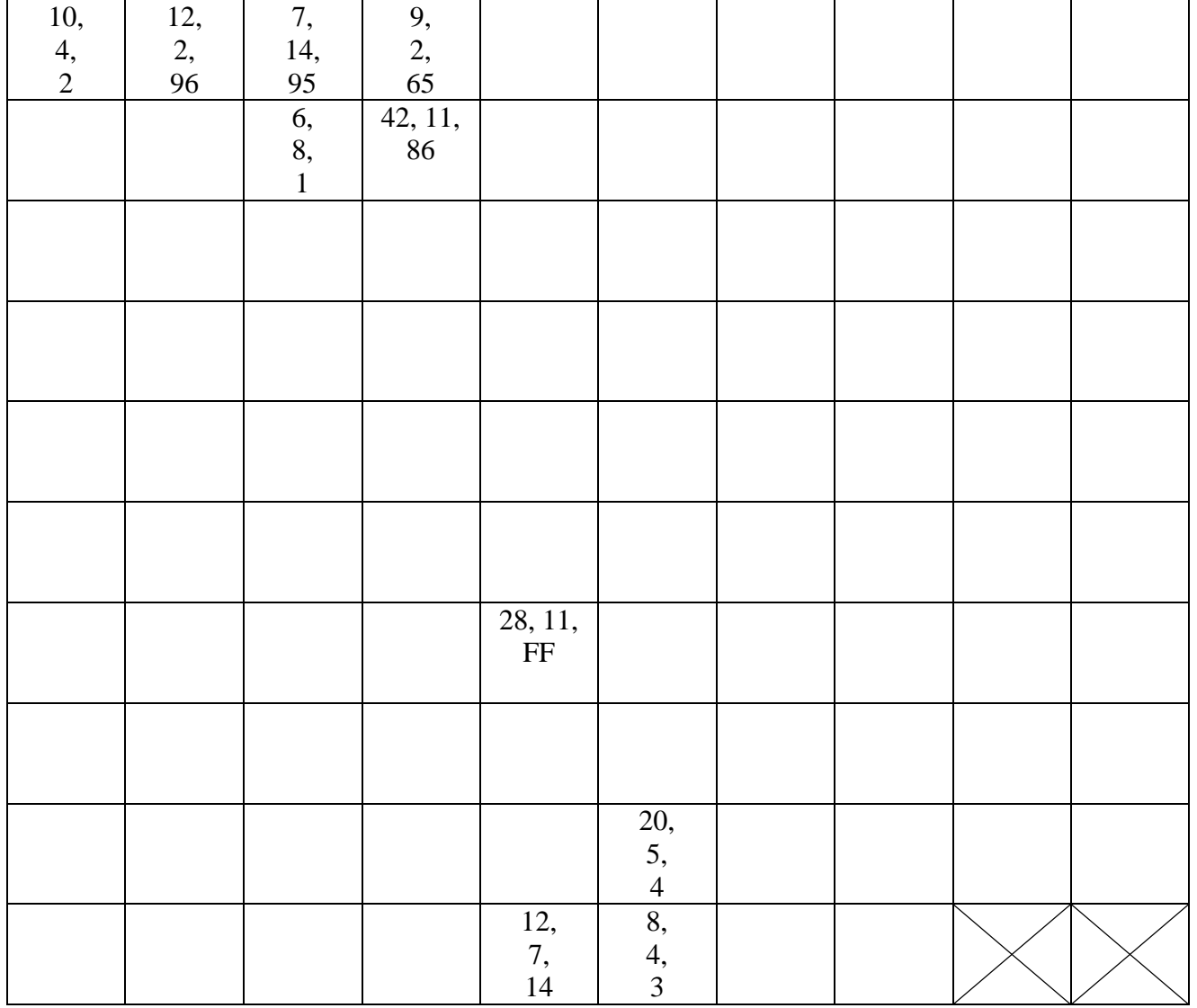

*Электронные материалы: электронная книга Стивенсон Роберт Луис - Остров сокровищ (96 стр.)*

*[\(http://v-olymp.ru/olmp\\_it/docs/2018/tasks/9-10/2/](http://v-olymp.ru/olmp_it/docs/2018/tasks/9-10/2/%20Стивенсон%20Роберт%20Луис%20-%20Остров%20сокровищ.) Стивенсон Роберт Луис - [Остров сокровищ.](http://v-olymp.ru/olmp_it/docs/2018/tasks/9-10/2/%20Стивенсон%20Роберт%20Луис%20-%20Остров%20сокровищ.)pdf).*

# *Решение*

Таблица состоит из 98 ячеек, столько же страниц в книге. Нетрудно догадаться, что каждая ячейка соответствует странице в книге.

Можно предположить, что первое число указывает на номер строки сверху, а второе - на номер слова в строке слева.

Третье число в ячейках не повторяется и лежит в диапазоне от 1 до 98, кроме значения FF. Можно предположить, что третье число указывает на следующую ячейку, а ячейка FF – это последняя ячейка.

Остается вопрос: с какой ячейки/страницы начинать?

В задании указано число «13», значит первое слово на 13-й странице, информация об этом слове содержится в ячейке 13: 6-я строка, 8-е слово – «ЗОЛОТО».

Следующее слово на странице 1: 10-я строка, 4-е слово – «ЛЕЖИТ». Следующая страница 2 и т.д. (см. таблицу).

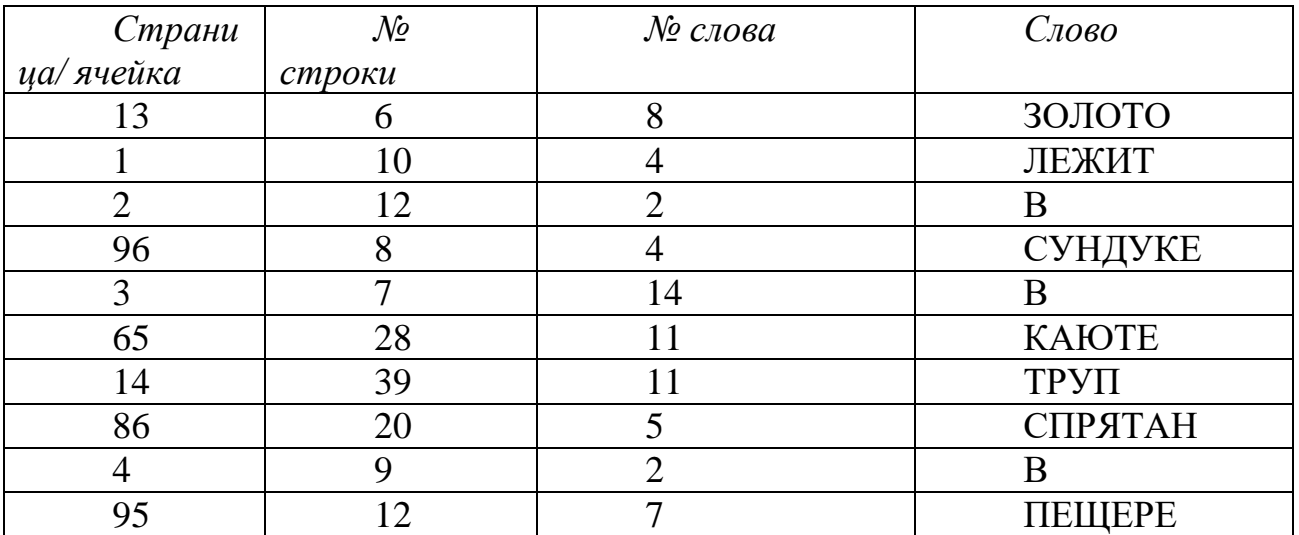

Ответ: Золото лежит в сундуке в каюте. Труп спрятан в пещере.

# Задача 3. Скрытое сообщение

Взаимодействие между агентами осуществляется по каналу связи, позволяющему последовательно передавать несколько текстовых сообщений произвольного ненулевого размера, кратного 1 Кб. В ходе осуществления очередного сеанса связи было отправлено 3 сообщения общим размером 16 Кб. Для однозначного определения размеров и места каждого сообщения в сеансе связи агенту на приемной стороне потребовалось дополнительно сообщить значение, равное произведению их размеров, и тот факт, что сообщение наибольшего размера было отправлено первым. Помогите агенту определить размеры полученных сообщений с учетом порядка их отправки.

# **Решение**

Рассмотрев все возможные комбинации длин сообщений (в сумме которые дают 16), можно заметить, что в большинстве из них нельзя однозначно определить последовательность сообщений, лаже облалая информацией о том, что максимальной длины сообщение идет первым. Полученной информации будет достаточно только в том случае, когда два других сообщения будут обладать одинаковой длинной. Под такие критерии подпадают следующие наборы:

 $150=6*5*5$  $128 = 8*4*4$  $58=12*2*2$  $14=14*1*1$  $90=10*3*3$ 

Ответ: 6\*5\*5 или 8\*4\*4 или 12\*2\*2 или 14\*1\*1 или 10, 3, 3.

## **Задача 4. ZIP**

В ходе исследования компьютера одного из сотрудников организации были обнаружены подозрительные файлы. Предварительный анализ показал, что среди них есть файлы, в которых сотрудник хранил пароли к данным в определенном формате:

{XXXX-XXXX-XXXX-XXXXX}

Непроанализированным остался единственный файл HowTo.docx. Помогите найти в этом файле возможный пароль.

*Электронные материалы: файл HowTo.docx [\(http://v-olymp.ru/olmp\\_it/docs/2018/tasks/9-10/4/HowTo.docx\)](http://v-olymp.ru/olmp_it/docs/2018/tasks/9-10/4/HowTo.docx), файл Proc.zip [\(http://v-olymp.ru/olmp\\_it/docs/2018/tasks/9-10/4/Proc.zip\)](http://v-olymp.ru/olmp_it/docs/2018/tasks/9-10/4/Proc.zip).*

## *Решение*

Можно обратить внимание, что первые байты файла HowTo.docx совпадают с первыми байтами файла Proc.zip. Это означает, что файл формата .DOCX представляет собой zip-архив.

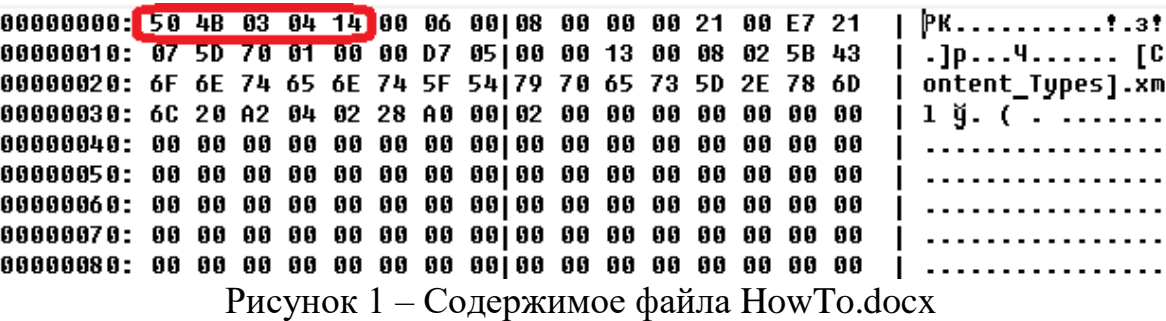

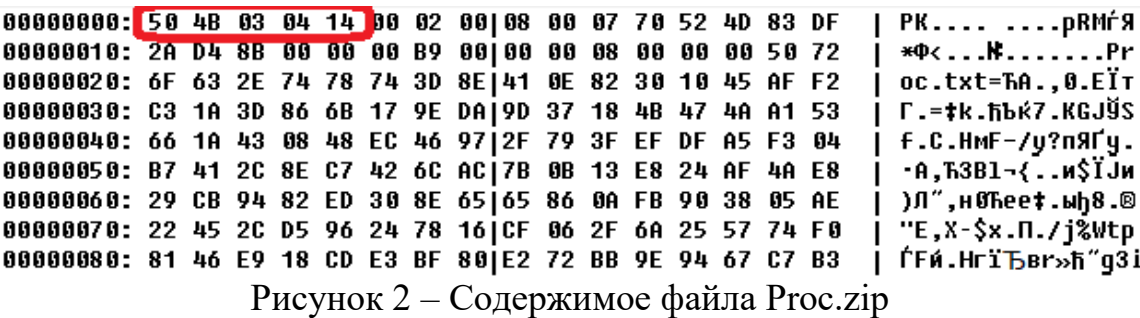

Переименовав файл HowTo.docx в HowTo.zip можно его открыть любой программой-архиватором (WinZip или WinRar). В результате отобразится содержимое архива в виде некоторого количества файлов и папок.

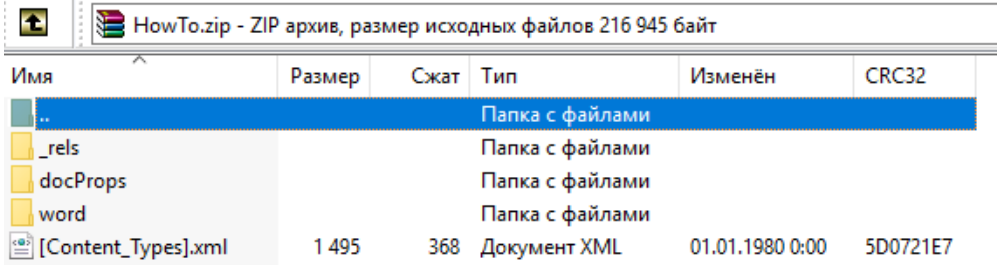

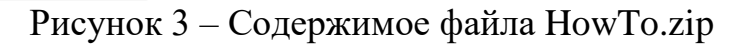

Выполнив поиск данных, подходящих под формат пароля, по всем файлам, содержащимся в архиве, можно определить, что пароль спрятан в файле *settings.xml*.

Это можно увидеть одним из способов:

- поиск в содержимом файлов текста формата
- {XXXX-XXXX-XXXX-XXXXX},
- анализируя дату изменения файла.

| ÷<br>Ноw To.zip\word - ZIP архив, размер исходных файлов 216 945 байт |         |         |                 |                  |          |  |
|-----------------------------------------------------------------------|---------|---------|-----------------|------------------|----------|--|
| Имя                                                                   | Размер  | Сжат    | Тип             | Изменён          | CRC32    |  |
| $\mathbf{r}$                                                          |         |         | Папка с файлами |                  |          |  |
| rels                                                                  |         |         | Папка с файлами |                  |          |  |
| media                                                                 |         |         | Папка с файлами |                  |          |  |
| theme                                                                 |         |         | Папка с файлами |                  |          |  |
| 뽘<br>document.xml                                                     | 93 307  | 8745    | Документ XML    | 01.01.1980 0:00  | 1C29D1A6 |  |
| fontTable.xml<br>≝                                                    | 1799    | 496     | Документ XML    | 01.01.1980 0:00  | 24CB5CAF |  |
| $\stackrel{.}{=}$ numbering.xml                                       | 4 4 4 2 | 713     | Документ XML    | 01.01.1980 0:00  | 2404378A |  |
| settings.xml                                                          | 2 6 3 4 | 997     | Документ XML    | 25.10.2018 13:18 | 3775CB83 |  |
| ≌ styles.xml                                                          | 32 276  | 3 3 2 3 | Документ XML    | 01.01.1980 0:00  | 61A5A95B |  |
| webSettings.xml                                                       | 1735    | 472     | Документ XML    | 01.01.1980 0:00  | 363619E4 |  |

Рисунок 4 – Измененный файл

settings.xml - Блокнот

Файл Правка Формат Вид Справка <?xml version="1.0" encoding="UTF-8" standalone="yes"?>

w:accent5="accent5" w:accent6="accent6" w:hyperlink="hyperlink" w:followedHyperlink="followedHyperlink"/><w:shapeDefaults>< spidmax="1026"/><o:shapelayout v:ext="edit"><o:idmap v:ext="edit" data="1"/></o:shapelayout></w:shapeDefaults><w:decimalSym w:val=";"/><w15:chartTrackingRefBased/><w15:docId w15:val="{1000B0E0-7A51-4C63-B777-2B8390AA5E70}"/>{4317-F5B4-1313-1FAC1}}

Рисунок 5 — Содержимое файла settings.xml

Ответ: {4317-F5B4-1313-1FAC1}

### Задача 5. Подбор пароля

В системе безопасности используется *n*-разрядный ключ ( $0 < n \leq 64$ ). Для проверки вводимого пользователем ключа вызывается функция Check(), которой он передается в качестве параметра. Результатом проверки является число совпадающих разрядов между введенным пользователем и эталонным ключами. Введенный ключ считается правильным, если функция *Check*() вернула значение, равное п. Предложите алгоритм, который гарантированно угадывает значение ключа не более чем за *п* вызовов функции проверки.

Листинг функции Check() const int64 KEY; // эталонный ключ /\* ВХОДНЫЕ ПАРАМЕТРЫ: \* key - значение проверяемого ключа

www.v-olymp.ru

```
\star(последний разряд - самый младший)
* n
         - количество разрядов ключа
* CTOPOHHME NEPEMEHHHE:
* КЕҮ - эталонное значение ключа (объявлено вне функции)
* BO3BPAЩAEMOE 3HAYEHME:
* int - количество верных разрядов ключа key
\star/int Check( int64 key, int n)
\left\{ \right.int res = 0;
     for (int i = 0; i < n; i++)
     \{if ( (key & (0x0000000000000001 \lt t)) ==(KEY & (0x0000000000000001 \le i))rest+;\mathcal{L}return res;
\mathcal{E}
```
# **Решение**

Как работает функция Check():

- 1) В цикле от 0 до N (длина ключа в битах) происходит сравнение i-го бита проверяемого ключа с эталонным, начиная с крайнего правого.
- 2) Если і-й бит проверяемого ключа совпадает с і-м битом эталонного ключа, счетчик res увеличивается на 1.
- 3) По окончании цикла счетчик содержит число совпавших бит у проверяемого и эталонного ключа. Если счетчик равен N - ключи равны (все биты одинаковые).

По условиям задачи необходимо разработать алгоритм определения эталонного ключа не более, чем за N запусков функции Check().

Предлагается следующее решение:

- 1) Изначально принять ключ, равный 00000...0. Проверяемый бит  $k = 0$ (первый).
- 2) Подать его на вход функции Check(). Запомнить результат (res1).
- 3) Инвертировать значение k-го бита (поменять с «0» на «1» или наоборот).
- 4) Вызвать функцию Check() с измененным ключом, поданным на вход. Сравнить результат выполнения функции (res2) с результатом, полученным в п.2 (res1). Если  $res2 > res1$ , оставить ключ без изменения. Если  $res2 < res1$ инвертировать обратно измененный k-й бит.
- 5) Увеличить значение k на 1 ( $k = k + 1$ ).
- 6) Если  $k = N 1$  (последний разряд), то проанализировать результат функции Check() (res1). Если res1 =  $N -$ ключ найден. Если res1 =  $N - 1$ , необходимо проинвертировать k-й бит - ключ найден. Конец.
- 7) Переход на п.2.

Примечание. В данном алгоритме абсолютно неважно, какое начальное значение ключа будет использовано, и в каком порядке будут проверяться биты (слева-направо или справа-налево). Важно, что на каждом шаге изменяется ТОЛЬКО один битш.

*Ответ:* Начиная с любого набора изменять по одному биту. Если результат выполнения функции Check() изменился в бОльшую сторону – угадали значение изменённого бита. Если результат изменился в мЕньшую сторону – НЕ угадали значение измененного бита, необходимо вернуть исходное значение этого бита.